1st PSN IUCLID subgroup meeting – 1 Oct 2021

# **IUCLID features: Report Generator**

Adrián César Razquin

Data Officer, DATA Unit

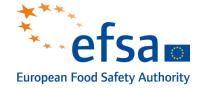

Trusted science for safe food

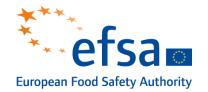

- <u>Tool</u> to extract data from IUCLID and present it in report (PDF, RTF) or machine-readable format (XML, CSV)
  - Based on report templates (.ftl) & stylesheets (.xsl)
  - Modular approach: re-usability across reports
- Available reports added and updated in IUCLID releases
  - Templates also published in <u>Zenodo KJ</u>, which can be uploaded in report manager
- Detailed information at:
  - IUCLID <u>website</u> and <u>manual</u>
  - <u>Hypercare session</u> of May 18<sup>th</sup> 2021 on Report Generator

### How to access and run Report Generator

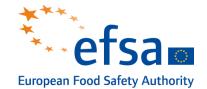

### From a dataset or a dossier:

- select 'Generate report' under the 3-dot menu
- select required type of report and output format

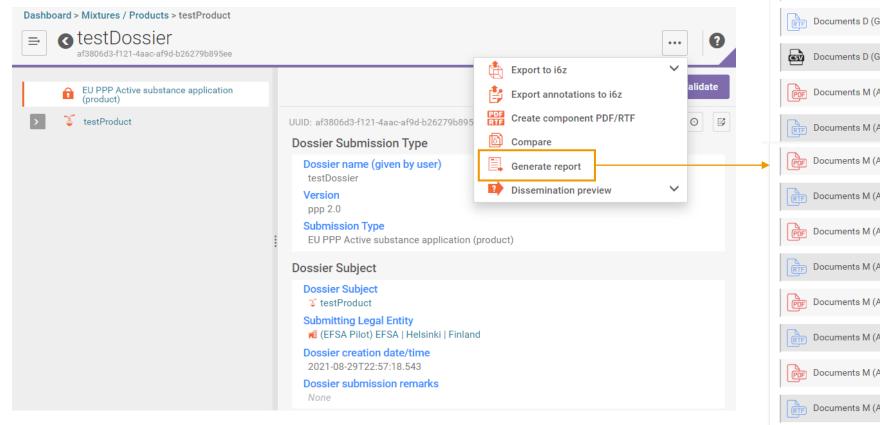

| Select the type of report                                          | × |
|--------------------------------------------------------------------|---|
| Default IUCLID reports                                             | ^ |
| Confidentiality Report (PPP) [PDF]                                 |   |
| (RTF) Confidentiality Report (PPP) [RTF]                           |   |
| PDF Documents D (GAP) [PDF]                                        |   |
| RTF Documents D (GAP) [RTF]                                        |   |
| Documents D (GAP) - CSV [CSV]                                      |   |
| Documents M (Active Substance) - Section 1 (Identity) [PDF]        |   |
| Documents M (Active Substance) - Section 1 (Identity) [RTF]        |   |
| Documents M (Active Substance) - Section 2 (PhysChem) [PDF]        |   |
| Documents M (Active Substance) - Section 2 (PhysChem) [RTF]        |   |
| Ppp Documents M (Active Substance) - Section 3 (FurtherInfo) [PDF] |   |
| RTF Documents M (Active Substance) - Section 3 (FurtherInfo) [RTF] |   |
| Documents M (Active Substance) - Section 4 (AnMethods) [PDF]       |   |
| RTF Documents M (Active Substance) - Section 4 (AnMethods) [RTF]   |   |
| Documents M (Active Substance) - Section 5 (Tox) [PDF]             |   |
| RTF Documents M (Active Substance) - Section 5 (Tox) [RTF]         | 3 |

## Available reports for PPP

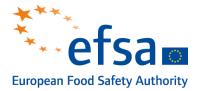

### For applicants:

- **Documents M** (summary dossier) sections [PDF, RTF], for:
  - <u>active substance</u> (MCA/MMA), incl. studies on <u>metabolites</u> (sec. 1.4.4 of the mixture)
    - 10 sections: 01 Identity, 02 PhysChem, 03 FurtherInfo, 04 AnMethods, 05 Tox, 06 – Residues, 07 – Fate, 08 – Ecotox, 09 – LitData, 10 – C&L
  - product (MCP/MMP)
    - 11 sections: 01 Identity, 02 PhysChem, 03 Application, 04 FurtherInfo, 05 AnMethods, 06 – Efficacy, 07 - Tox, 09 – Fate, 10 – Ecotox, 11 – LitData, 12 – C&L

 $\rightarrow$ Summaries of the different sections of the PPP dossier used to prepare DAR/RAR

→ToC as close as possible to requirements in legislation (EU Reg 283/2013 & 284/2013)

- not necessarily the same as in IUCLID!
- based on selected endpoint and/or other fields see the crosswalks

→ Studies structured as in Appendix E of the administrative guidance

## Available reports for PPP

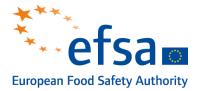

### For applicants:

- **Documents M** (summary dossier) sections [PDF, RTF], for:
  - active substance (MCA/MMA), incl. studies on metabolites (sec. 1.4.4 of the mixture)
    - 10 sections: 01 Identity, 02 PhysChem, 03 FurtherInfo, 04 AnMethods, 05 Tox, 06 – Residues, 07 – Fate, 08 – Ecotox, 09 – LitData, 10 – C&L
  - product (MCP/MMP)
    - 11 sections: 01 Identity, 02 PhysChem, 03 Application, 04 FurtherInfo, 05 AnMethods, 06 – Efficacy, 07 - Tox, 09 – Fate, 10 – Ecotox, 11 – LitData, 12 – C&L
- Documents D (GAP) [PDF, RTF, CSV]

 $\rightarrow$  Detailed summary of the uses of the PPP in table format

 $\rightarrow$ Incl. intended (D1, D3) and authorised (D2) uses

## Available reports for PPP

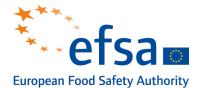

### For evaluators:

- NoS Extraction Request [PDF, RTF, CSV]
  - → Summary of all the studies included in the application together with:
    - Notification of Studies (NoS) IDs or justification for not providing them
    - relevant information e.g. endpoint, GLP, test facility, test period...
  - $\rightarrow$  To be used by RMS to cross-check with EFSA's Notification of Studies database
- Confidentiality Report for PPP [PDF, RTF]
  - $\rightarrow$  List of confidentiality claims made by the applicant for assessment by RMS
  - $\rightarrow$  (on-going) To be harmonised with a cross-domain Confidentiality Report

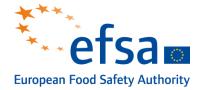

- Reports developed by ECHA also applicable to PPP applications:
  - Literature references report [RTF, CSV]
    - Substitute of the Documents L, only one document for all sections
    - CSV version allows filtering for specific IUCLID sections e.g. physchem, tox...
    - confidential fields in vertebrate studies hidden if run from the filtered dossier as per the filter rules
  - List of annotations [PDF, RTF]
  - List of attachments [RTF, CSV]

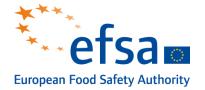

| Report                   |                                       | Description & remarks                                                                                                    |
|--------------------------|---------------------------------------|----------------------------------------------------------------------------------------------------|
| MRL Evaluation<br>Report |                                       | <ul> <li>possibility to reuse existing templates for Documents M, GAP</li> </ul>                                                                          |
| Documents N              | N1 – Overall<br>Conclusions           | summary documents in IUCLID                                                                                                    |
|                          | N2 – List of<br>Endpoints             | <ul> <li>key values for chemical safety assessment from summary documents (not always available)</li> </ul>                                               |
|                          | N3 –<br>Substance &<br>Metabolites    | <ul> <li>reference substance info in metabolites documents + inbound references<br/>(difficulty in extracting levels in matrices/compartments)</li> </ul> |
|                          | N4 –<br>Metabolites in<br>Groundwater | existing document in IUCLID                                                                                                    |
|                          | N5 – Isomeric<br>Composition          | missing document?                                                                                                    |

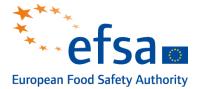

| Report                            | Description & remarks                                                                                         |
|-----------------------------------|----------------------------------------------------------------------------------------------------|
| Assessment from other authorities | <ul> <li>related to backlog item 2064</li> <li>compilation of all information on MRLs in one table</li> </ul> |
| Study comparison                  | <ul> <li>table comparing main results from all studies of same/similar endpoints</li> </ul>                   |
| Data waivers                      | <ul> <li>list of all the data waivers in a dossier</li> </ul>                                                 |
|                                   | •                                                                                                    |

## General remarks & discussion

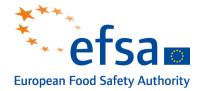

- all data in a IUCLID dataset can be used, processed & presented in different formats with Report Generator
  - exception: rich-text fields (only possible to present as such) & attached docs
  - Iimitations:
    - not possible to combine data from different datasets/dossiers
    - not possible to (pre-)select documents to be used by the tool
    - complex error-handling / bug-fixing in web interface
- for discussions on reports and sharing use cases and code please join the <u>OECD IUCLID Customisation Forum</u>

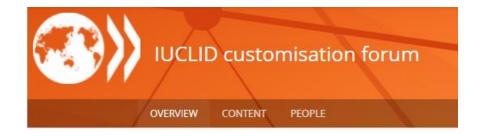

<u>to discuss</u>: which reports are needed and should be prioritised?

\*Assistance for PPP reports: *IUCLID.servicemanager@efsa.europa.eu* 

### Stay connected

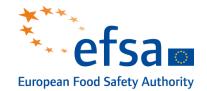

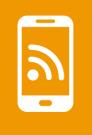

#### Subscribe to

efsa.europa.eu/en/news/newsletters efsa.europa.eu/en/rss

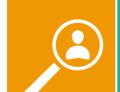

in

### Receive job alerts

careers.efsa.europa.eu – job alerts

#### Follow us on Twitter

@efsa\_eu @plants\_efsa @methods\_efsa @animals\_efsa

#### Follow us Linked in Linkedin.com/company/efsa

**Contact us** 

efsa.europa.eu/en/contact/askefsa